## **ПЕРВОЕ ВЫСШЕЕ ТЕХНИЧЕСКОЕ УЧЕБНОЕ ЗАВЕДЕНИЕ РОССИИ**

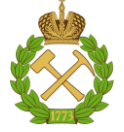

#### **МИНИСТЕРСТВО НАУКИ И ВЫСШЕГО ОБРАЗОВАНИЯ РОССИЙСКОЙ ФЕДЕРАЦИИ федеральное государственное бюджетное образовательное учреждение высшего образования САНКТ-ПЕТЕРБУРГСКИЙ ГОРНЫЙ УНИВЕРСИТЕТ**

**СОГЛАСОВАНО**

**УТВЕРЖДАЮ**

\_\_\_\_\_\_\_\_\_\_\_\_\_\_\_\_\_\_\_\_\_\_\_\_\_ **Руководитель ОПОП ВО доцент В.Н. Бричкин**

**\_\_\_\_\_\_\_\_\_\_\_\_\_\_\_\_\_\_\_\_\_\_ Проректор по образовательной деятельности Д.Г. Петраков**

## **РАБОЧАЯ ПРОГРАММА ДИСЦИПЛИНЫ**

# **ГИДРАВЛИКА И АЭРОМЕХАНИКА**

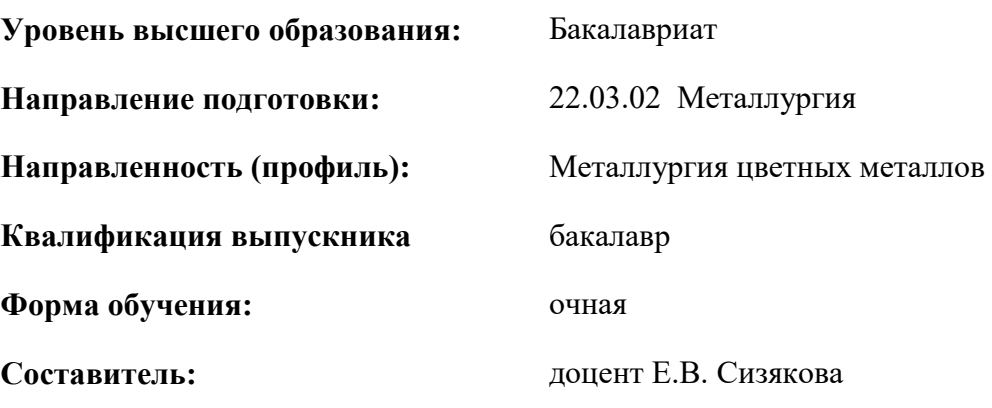

Санкт-Петербург

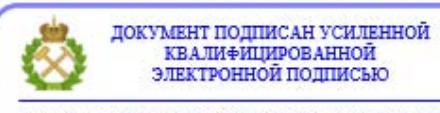

Сертификат: 00F3 503F 985D 6537 76D4 6643 ВD9В 6D2D 1С Владелец: Пашкевич Наталья Владимировна<br>Действителен: с 27.12.2022 по 21.03.2024

**Рабочая программа дисциплины** «Гидравлика и аэромеханика» разработана:

- в соответствии с требованиями ФГОС ВО – бакалавриат по направлению подготовки **«**22.03.02 Металлургия», утвержденного приказом Минобрнауки России № 702 от 02.06.2020;

- на основании учебного плана бакалавриата по направлению подготовки «22.03.02 Металлургия» направленность (профиль) «Металлургия цветных металлов».

Составитель \_\_\_\_\_\_\_\_\_\_\_ доцент Е.В. Сизякова

**Рабочая программа рассмотрена и одобрена** на заседании кафедры металлургии от 27.01.2022 г., протокол № 12.

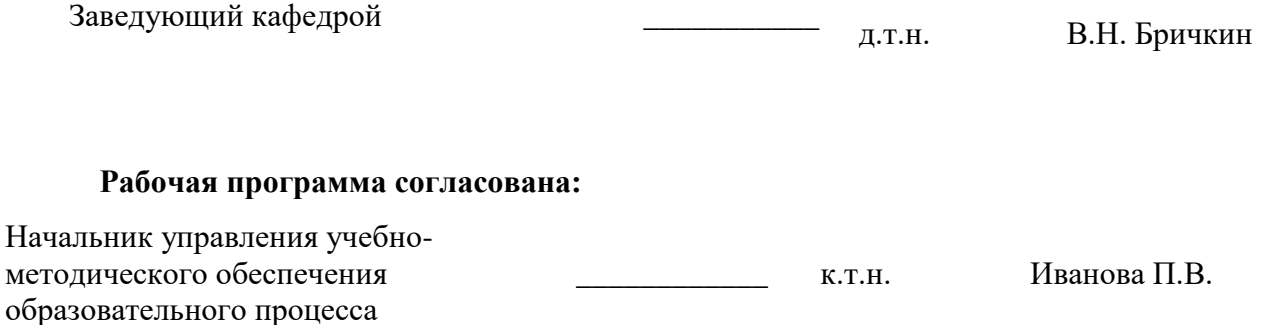

## **1.ЦЕЛИ И ЗАДАЧИ ДИСЦИПЛИНЫ**

Цель дисциплины:

- освоение студентами теоретических представлений и приобретение практического опыта инженерных расчетов, необходимых для определения основных параметров, характеризующих закономерности поведения текущих сред, выработка навыков практического использования справочной, нормативной, патентной и научно-технической литературы для решения конкретных инженерных задач.

Основными задачами дисциплины являются:

- Выработать у студентов грамотное представление об основах механики и основных законах гидростатики и гидродинамики;

- получить навыки выполнения гидравлических расчетов, а также использование их при организации технологических процессов;

- мотивации к самостоятельному повышению уровня профессиональных навыков в области выбранной специальности.

### **2. МЕСТО ДИСЦИПЛИНЫ В СТРУКТУРЕ ОПОП ВО**

Дисциплина «Гидравлика и аэромеханика» относится к части Дисциплины (модули) по выбору части, формируемой участниками образовательных отношений основной профессиональной образовательной программы по направлению подготовки **«**22.03.02 Металлургия» направленность (профиль) «Металлургия цветных металлов» и изучается в 4 семестре.

Предшествующими курсами, на которых непосредственно базируется дисциплина «Гидравлика и аэромеханика» являются «Физика», «Химия», «Математика», «Тепломассообмен».

Дисциплина «Гидравлика и аэромеханика» является основополагающей для изучения следующих дисциплин: «Основы проектирования металлургических производств», «Гидрометаллургические процессы и аппараты», «Моделирование процессов и объектов в металлургии», «Автоматизация металлургических процессов».

#### **3. ПЛАНИРУЕМЫЕ РЕЗУЛЬТАТЫ ОБУЧЕНИЯ ПО ДИСЦИПЛИНЕ, СООТНЕСЕННЫЕ С ПЛАНИРУЕМЫМИ РЕЗУЛЬТАТАМИ ОСВОЕНИЯ ОБРАЗОВАТЕЛЬНОЙ ПРОГРАММЫ**

Процесс изучения дисциплины «Гидравлика и аэромеханика» направлен на формирование следующих компетенций:

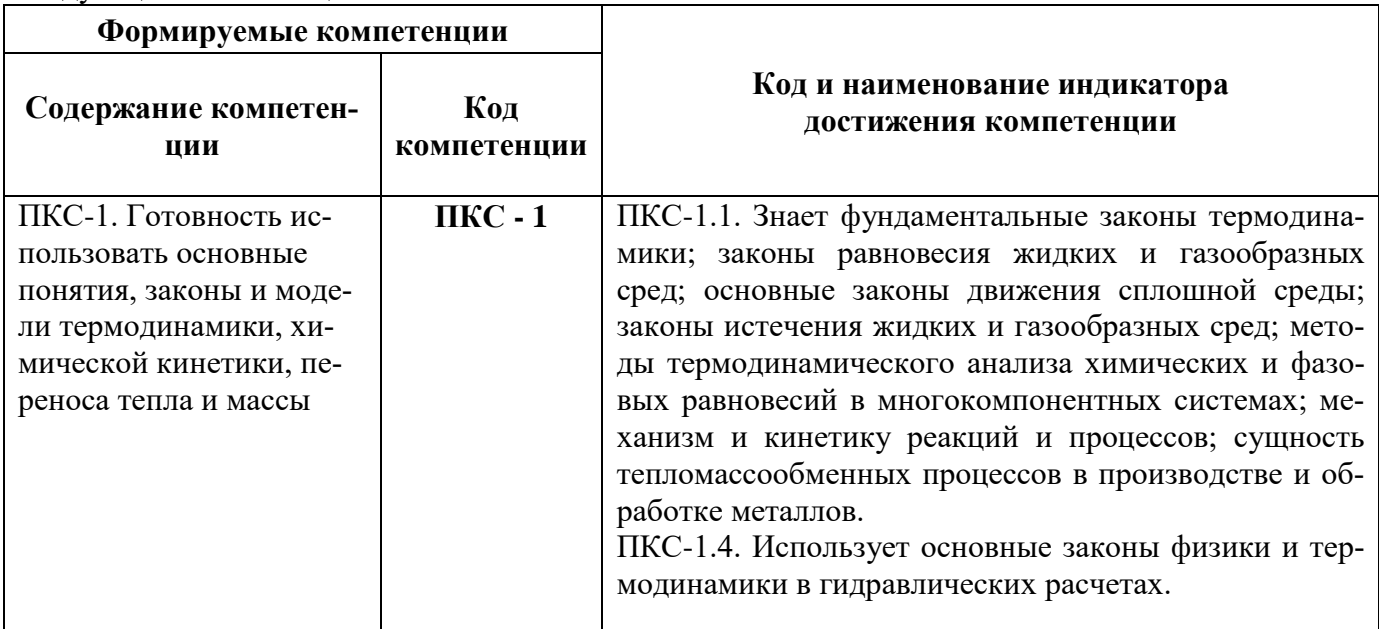

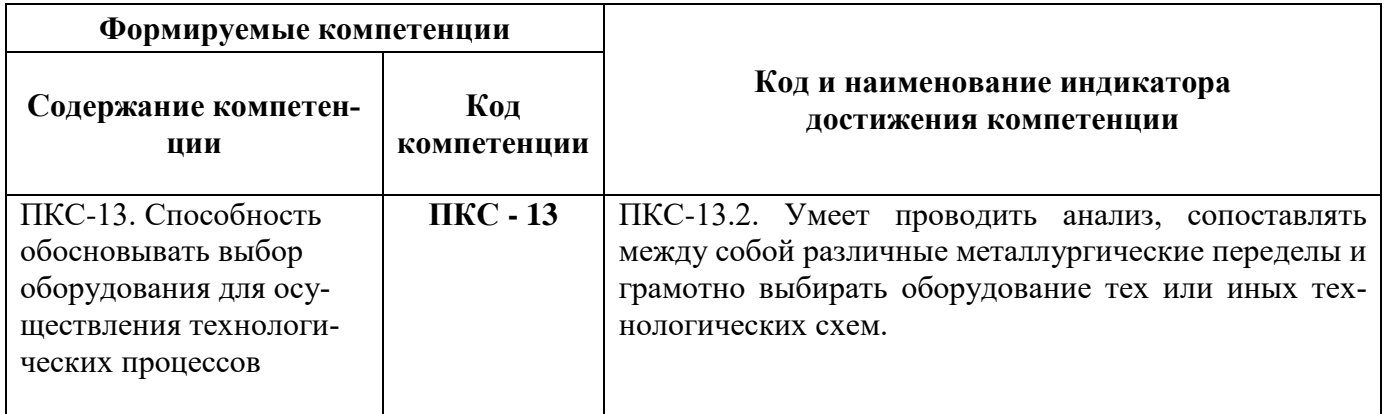

## 4. СТРУКТУРА И СОДЕРЖАНИЕ ДИСЦИПЛИНЫ

## 4.1. Объем дисциплины и виды учебной работы

Общая трудоёмкость учебной дисциплины составляет 5 зачётных единиц, 180 ак. часов.

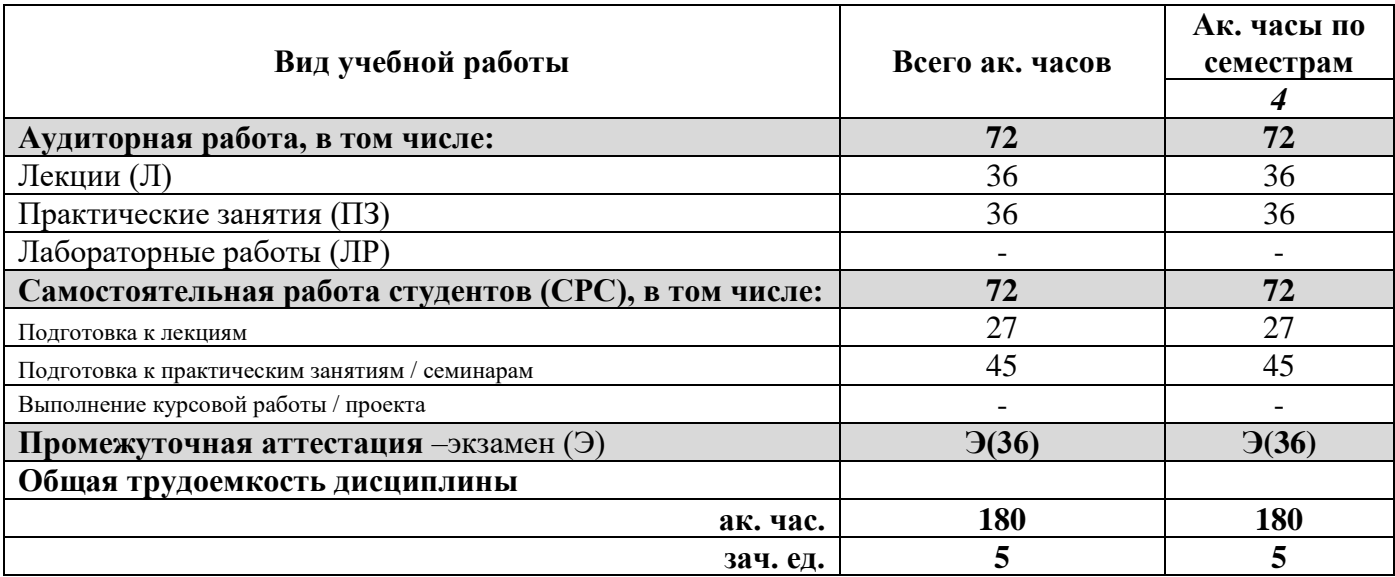

## 4.2. Содержание дисциплины

Учебным планом предусмотрены: лекции, практические занятия и самостоятельная работа.

## 4.2.1. Разделы дисциплины и виды занятий

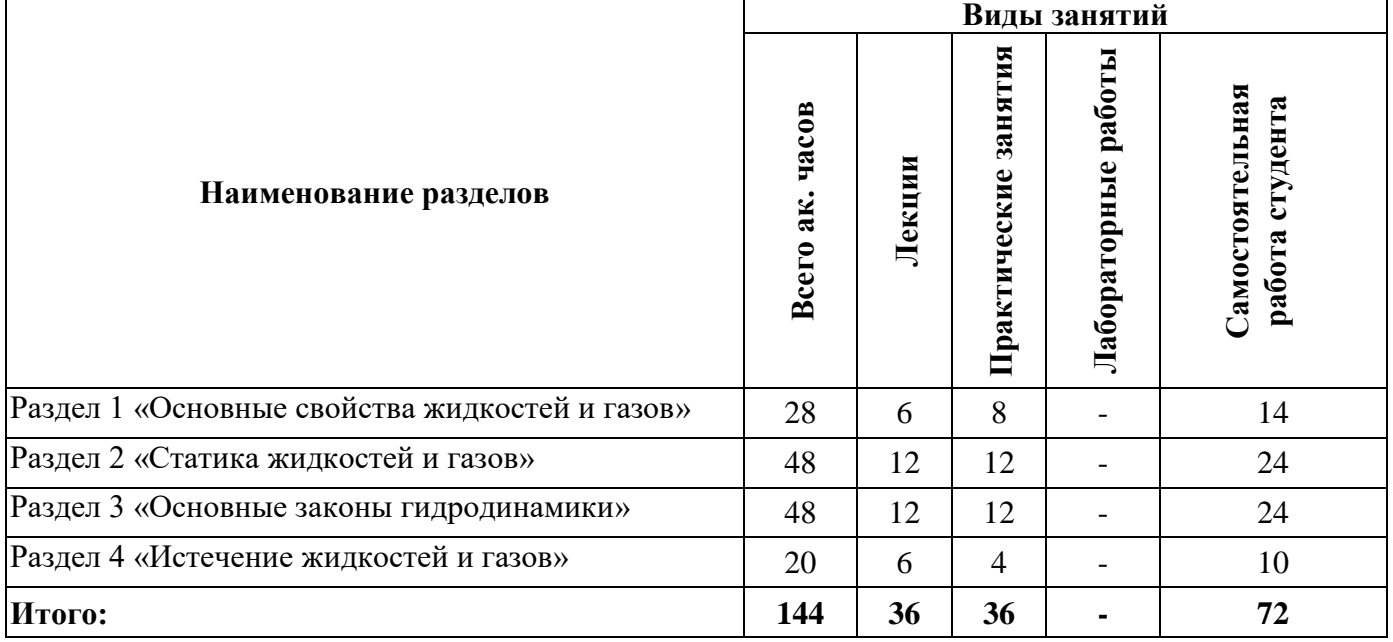

## **4.2.2.Содержание разделов дисциплины**

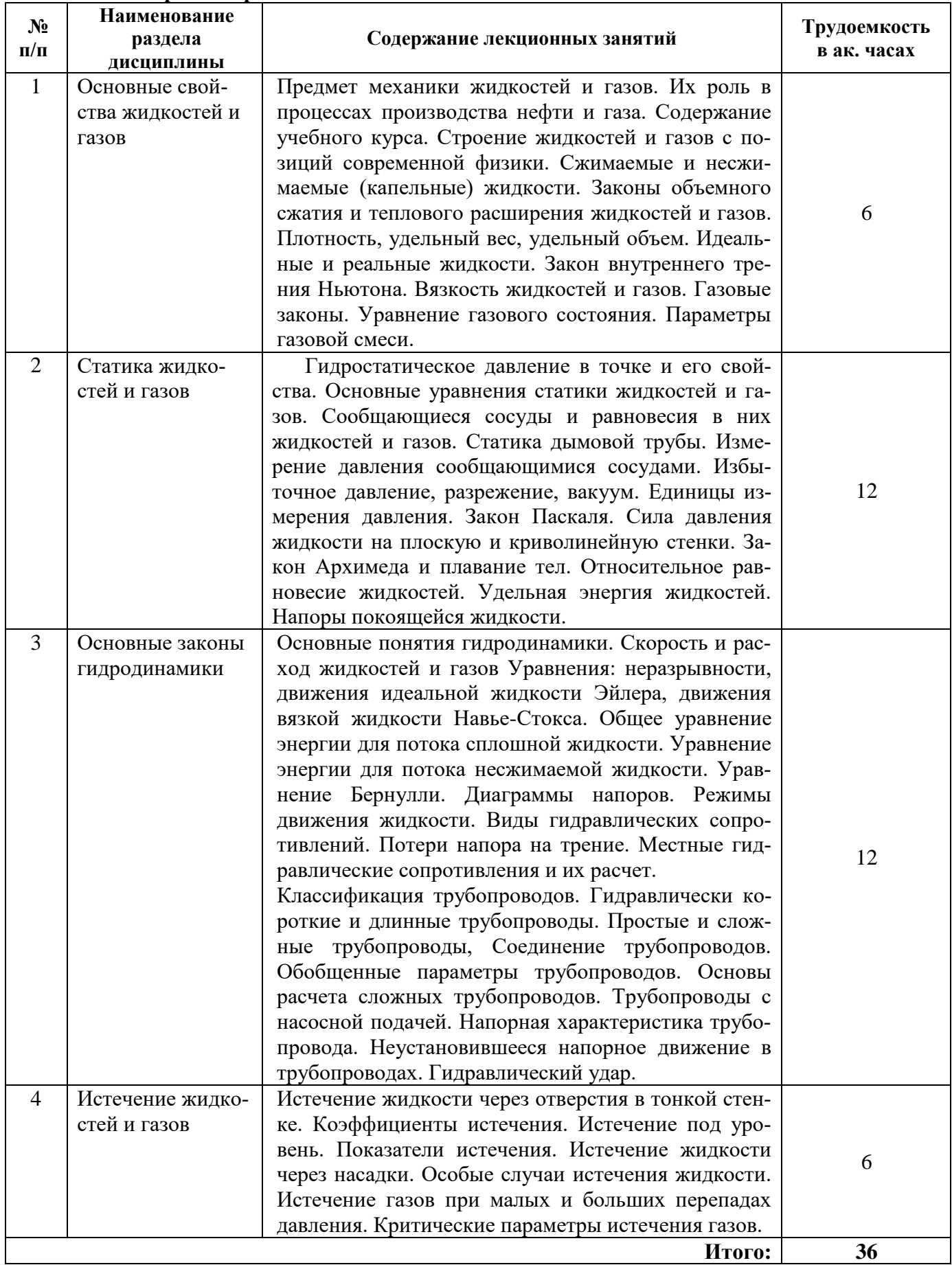

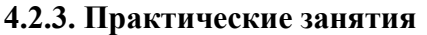

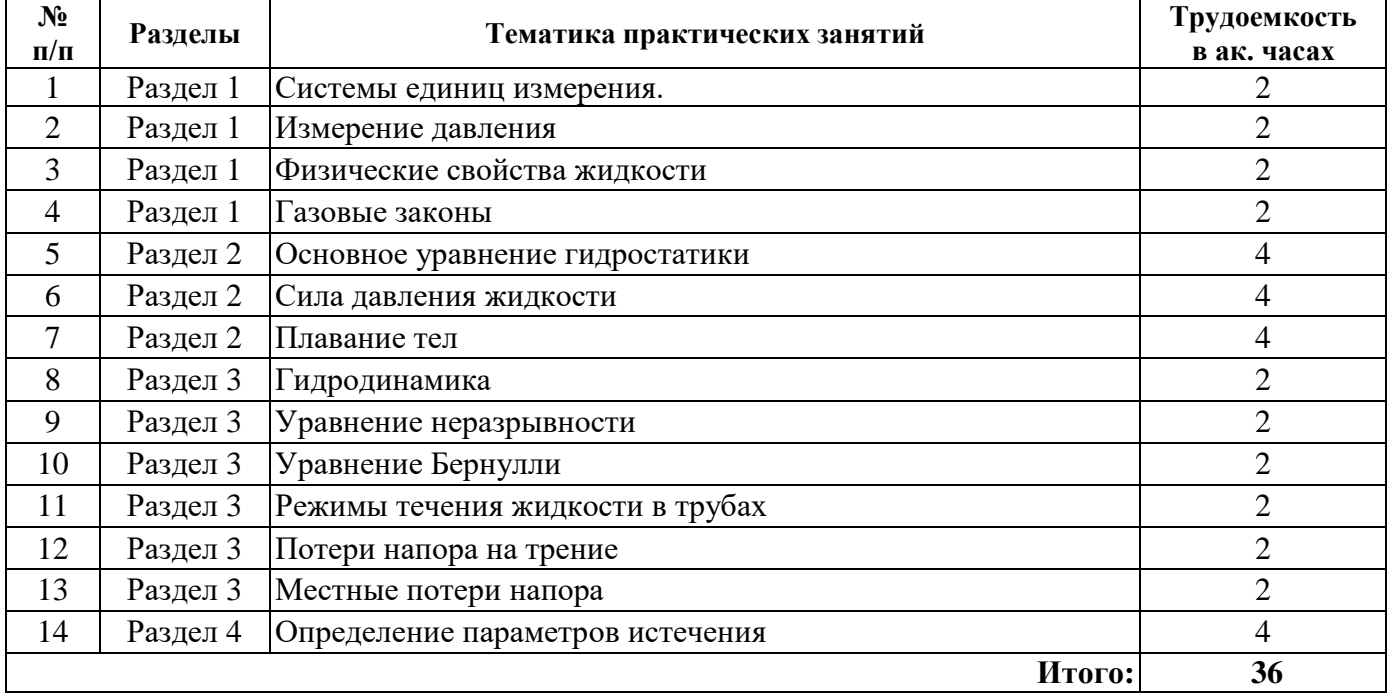

#### **4.2.4. Лабораторные работы**

*Лабораторные занятия не предусмотрены*

#### **4.2.5. Курсовые работы (проекты)**

*Курсовые работы не предусмотрены*

#### **5. ОБРАЗОВАТЕЛЬНЫЕ ТЕХНОЛОГИИ**

В ходе обучения применяются:

**Лекции**, которые являются одним из важнейших видов учебных занятий и составляют основу теоретической подготовки обучающихся.Цели лекционных занятий:

-дать систематизированные научные знания по дисциплине, акцентировать внимание на наиболее сложных вопросах дисциплины;

-стимулировать активную познавательную деятельность обучающихся, способствовать формированию их творческого мышления.

**Практические занятия.** Цели практических занятий:

-совершенствовать умения и навыки решения практических задач.

Главным содержанием этого вида учебных занятий является работа каждого обучающегося по овладению практическими умениями и навыками профессиональной деятельности.

**Консультации** (текущая консультация, накануне *экзамена*) является одной из форм руководства учебной работой обучающихся и оказания им помощи в самостоятельном изучении материала дисциплины, в ликвидации имеющихся пробелов в знаниях, задолженностей по текущим занятиям, в подготовке письменных работ (проектов).

Текущие консультации проводятся преподавателем, ведущим занятия в учебной группе, научным руководителем и носят как индивидуальный, так и групповой характер.

**Самостоятельная работа обучающихся** направлена на углубление и закрепление знаний, полученных на лекциях и других занятиях, выработку навыков самостоятельного активного приобретения новых, дополнительных знаний, подготовку к предстоящим учебным занятиям и промежуточному контролю.

## **6. ОЦЕНОЧНЫЕ СРЕДСТВА ДЛЯ ТЕКУЩЕГО КОНТРОЛЯ УСПЕВАЕМОСТИ, ПРОМЕЖУТОЧНОЙ АТТЕСТАЦИИ ПО ИТОГАМ ОСВОЕНИЯ ДИСЦИПЛИНЫ**

#### *6.1. Оценочные средства для самостоятельной работы и текущего контроля успеваемости*

## **Раздел 1**

- 1. Каковы отличия жидкостей от твердых тел и газов?
- 2. В чем заключается гипотеза сплошности жидкости?
- 3. Какие жидкости относят к несжимаемым?
- 4. Какие жидкости относят к сжимаемым?
- 5. Какие жидкости относят к капельным?
- 6. Какие жидкости относят к газообразным?
- 7. Какие силы относятся к массовым и поверхностным?
- 8. Что определяет свойство текучести?
- 9. Что такое реальная жидкость?
- 10. Что такое идеальная жидкость?

### **Раздел 2**

- 1. Что такое гидростатическое давление?
- 2. Что такое абсолютное давление
- 3. Что означает термин избыточное давление?
- 4. Что означает термин вакуум?
- 5. В каких единицах измеряется давление?
- 6. Что такое напор?
- 7. Что такое удельная энергия?
- 8.Что такое пьезометрический напор?
- 9. Что такое статический напор?
- 10. Каковы свойства гидростатического давления?
- 11. Напишите основное уравнение гидростатики?
- 12. Опишите способ измерения давления с помощью U- образных трубок.
- 13. Сформулируйте закон Архимеда.
- 14. На каком законе основано использование гидравлических прессов.
- 15. Что такое эксцентриситет стенки?

### **Раздел 3**

- 1. Что изучает гидродинамика?
- 2. В чем заключаются особенности способов описания жидкости по Лагранжу и по Эйлеру?
- 3. Какие формулы исполняются для описания движения жидкости в способах Лагранжа и Эйлера? Какой способ предпочтителен для гидравлики и почему?
- 4. Что такое линия тока?
- 5. В чем различие установившегося и неустановившегося движений?
- 6. Могут ли совпасть линия тока и траектория движения частиц?
- 7. Что такое трубка тока, элементарная и конечная струйки жидкости?
- 8. Запишите уравнение Бернулли для элементарной струйки вязкой жидкости при установившемся движении.
- 9. Что такое безнапорный поток?
- 10. Что такое напорное течение безнапорного потока?
- 11. Может ли коэффициент Кориолиса (коэффициент кинетической энергии) быть меньше едини-
- цы, больше единицы; равен единице?
- 12 .Какова размерность членов уравнения Бернулли?
- 13. Как интерпретируются члены уравнения Бернулли с геометрической и энергетической точки зрения?

### **Раздел 4**

1. Что такое отверстие в тонкой стенке?

- 2. Какое условие необходимо для вытекания жидкости через отверстие
- 3. Запишите формулу для скорости истечения через отверстие в тонкой стенке

4. Запишите формулу для определения расхода жидкости истечения через отверстие в тонкой стенке

5. Какие типы насадок вы знаете

6. Для чего используются насадки

#### *6.2. Оценочные средства для проведения промежуточной аттестации (экзамена) 6.2.1. Примерный перечень вопросов/заданий к экзамену (по дисциплине):*

- 1. Физические свойства жидкости
- 2. Гидростатическое давление в точке
- 3. Сообщающиеся сосуды. Измерение давления
- 4. Закон Паскаля
- 5. Закон Архимеда
- 6. Сила давления жидкости на плоскую стенку
- 7. Сила давления на криволинейную стенку
- 8. Энергия покоящейся жидкости
- 9. Основные понятия гидродинамики
- 10. Энергия покоящейся жидкости. Напоры
- 11. Уравнение неразрыности (сплошности)
- 12. Уравнение движения идеальной жидкости (Уравнение Эйлера)
- 13. Уравнение движения вязкой жидкости (Уравнение Навье-Стокса)
- 14. Уравнение Бернулли
- 15. Напоры движущейся жидкости
- 16. Уравнение Бернулли для несжимаемой жидкости. Диаграммы напоров
- 17. Уравнение Бернулли для газов
- 18. Безнапорное движение жидкости
- 19. Режимы движения жидкости
- 20. Потери напора на трение при ламинарном движении
- 21. Потери напора на трение при турбулентном движении
- 22. Потери при движении газов
- 23. Местные потери напора
- 24. Потери напора на трение в некруглых и безнапорных трубопроводах
- 25. Истечение жидкости через отверстия и насадки
- 26. Истечение газов
- 27. Последовательное соединение трубопроводов
- 28. Параллельное соединение трубопроводов
- 29. Напорная характеристика трубопровода (сети)
- 30. Гидравлический удар

## **6.2.2. Примерные тестовые задания к** *экзамену*

### **Вариант 1**

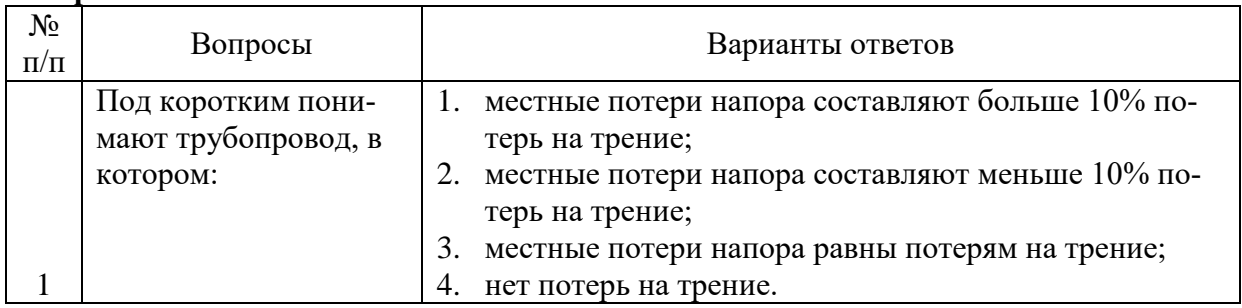

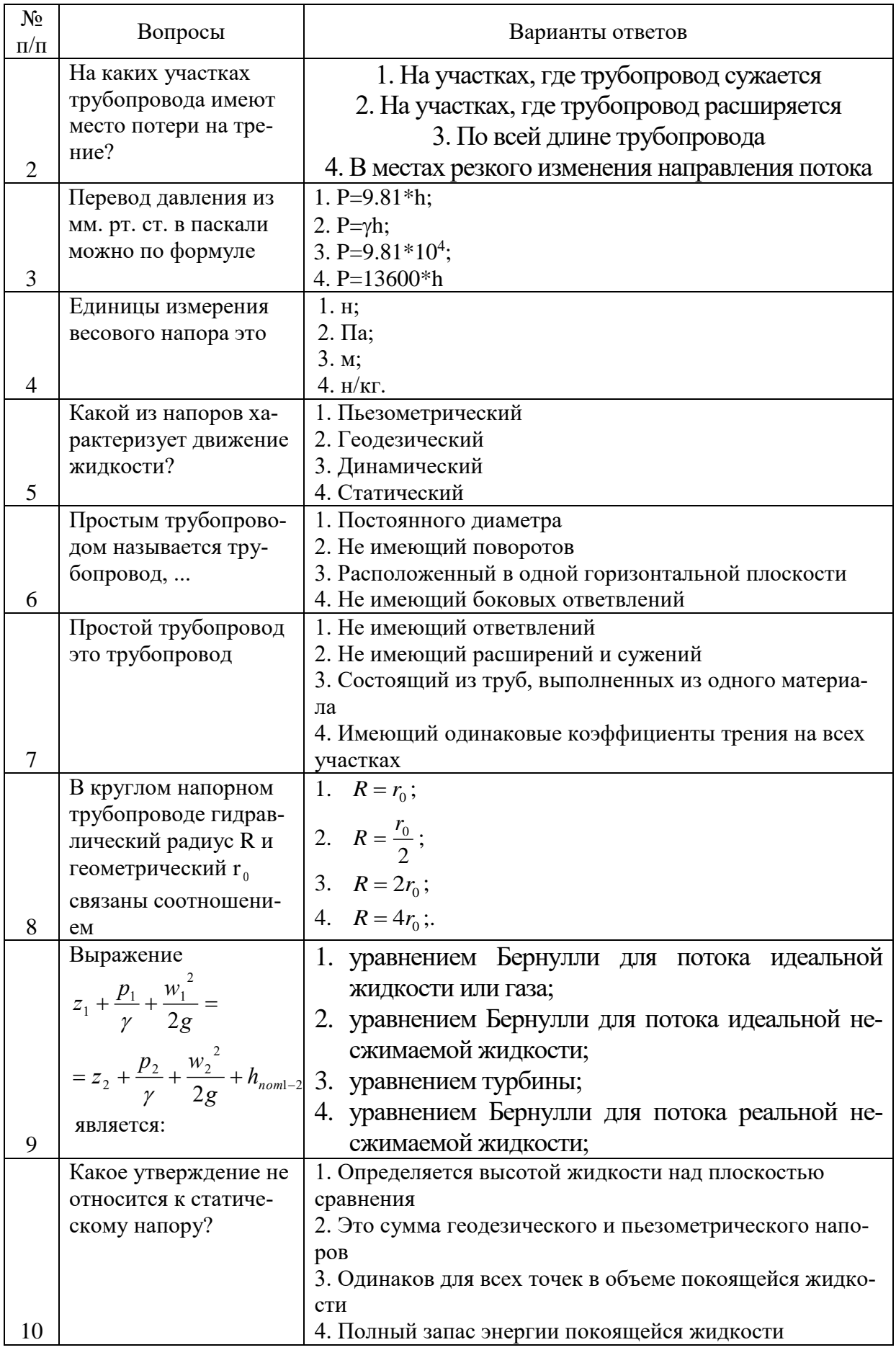

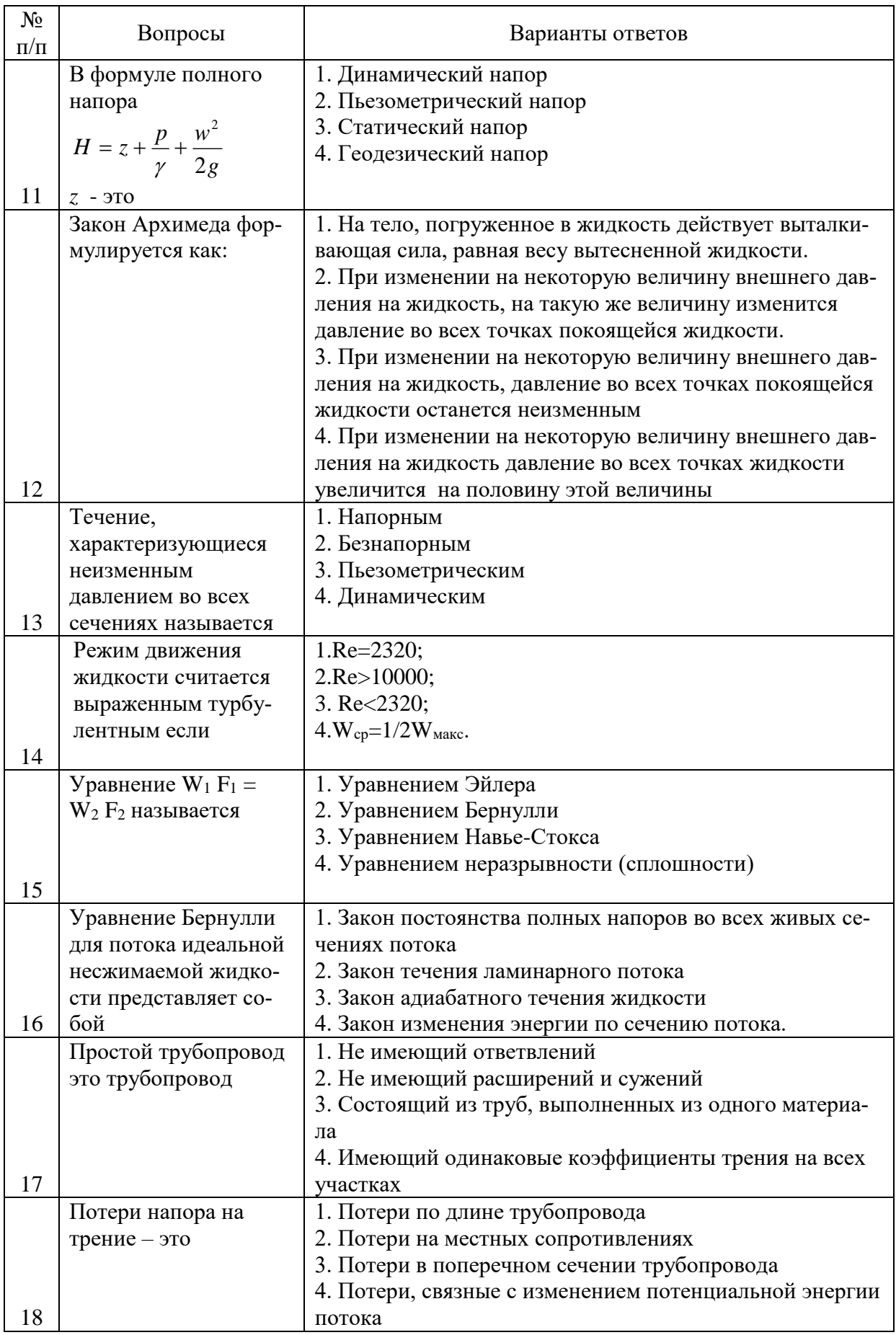

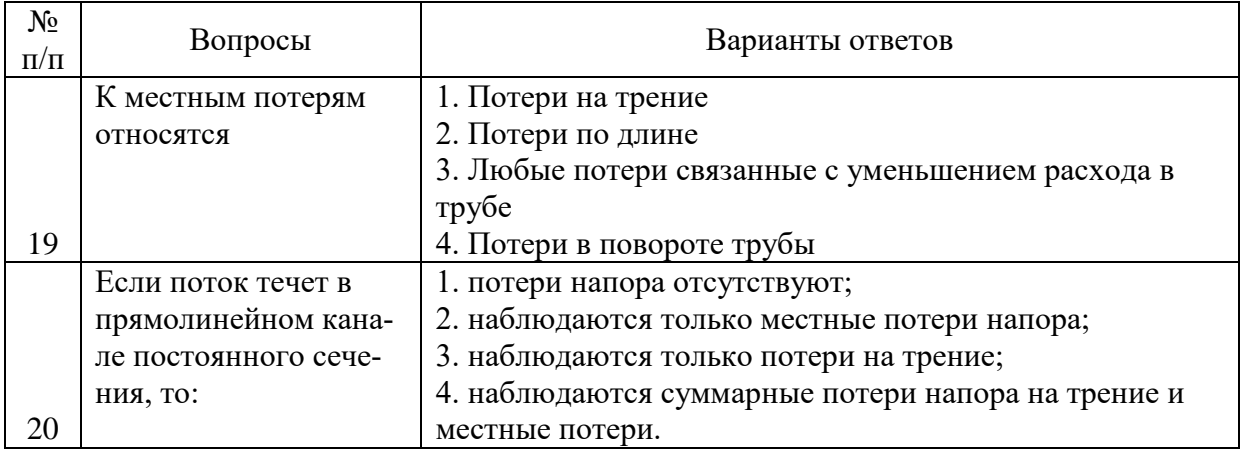

#### **Вариант 2**

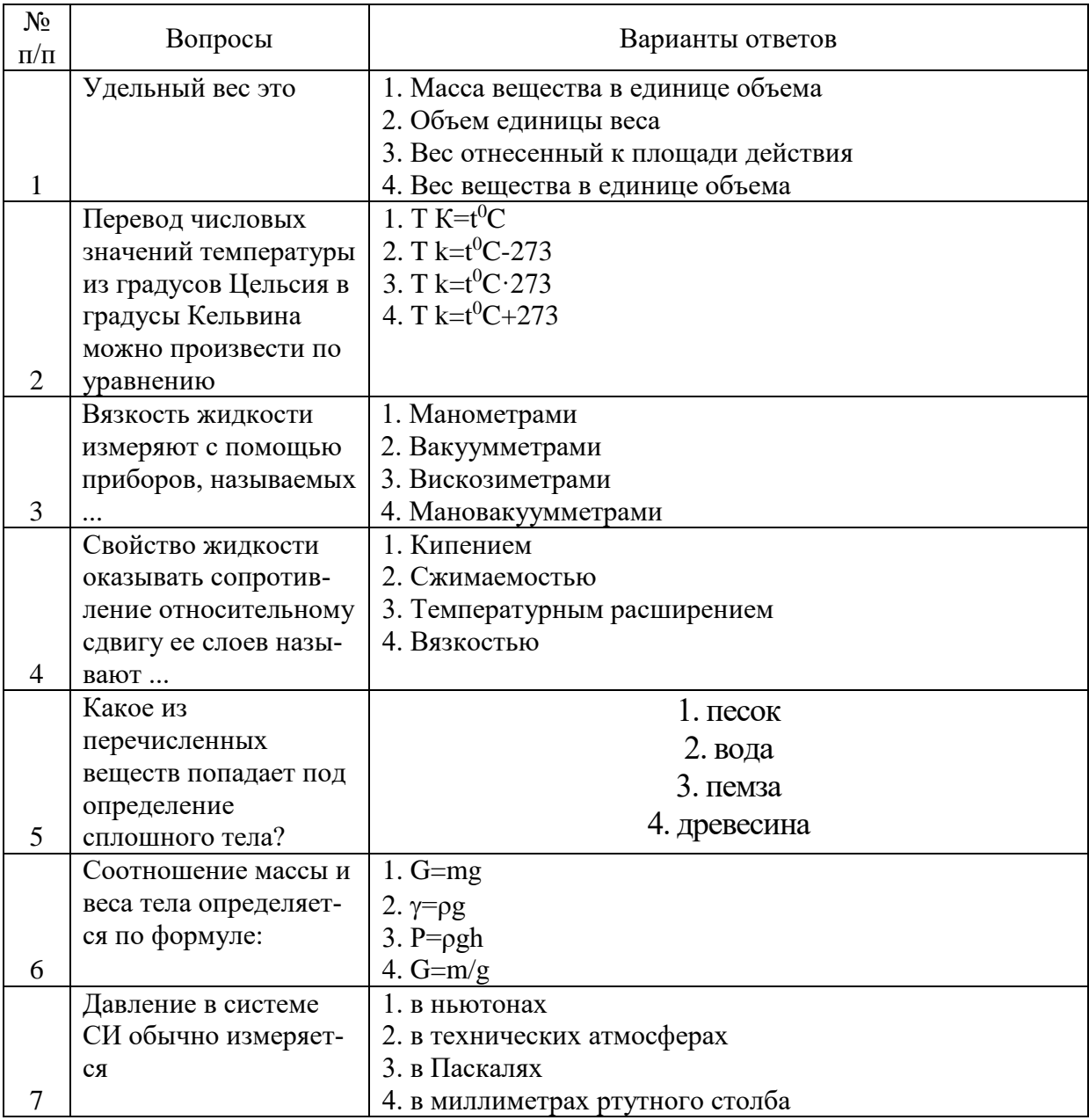

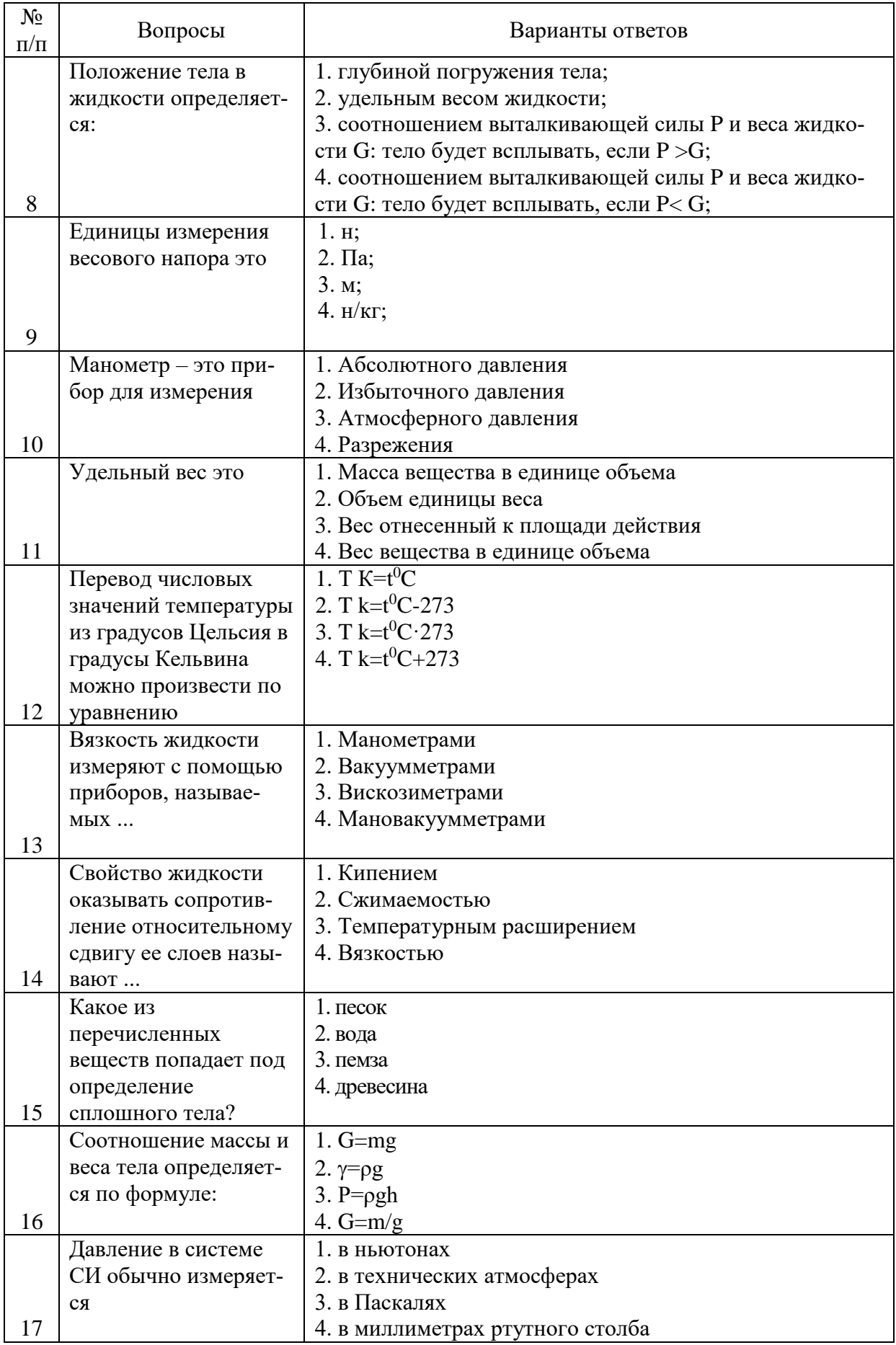

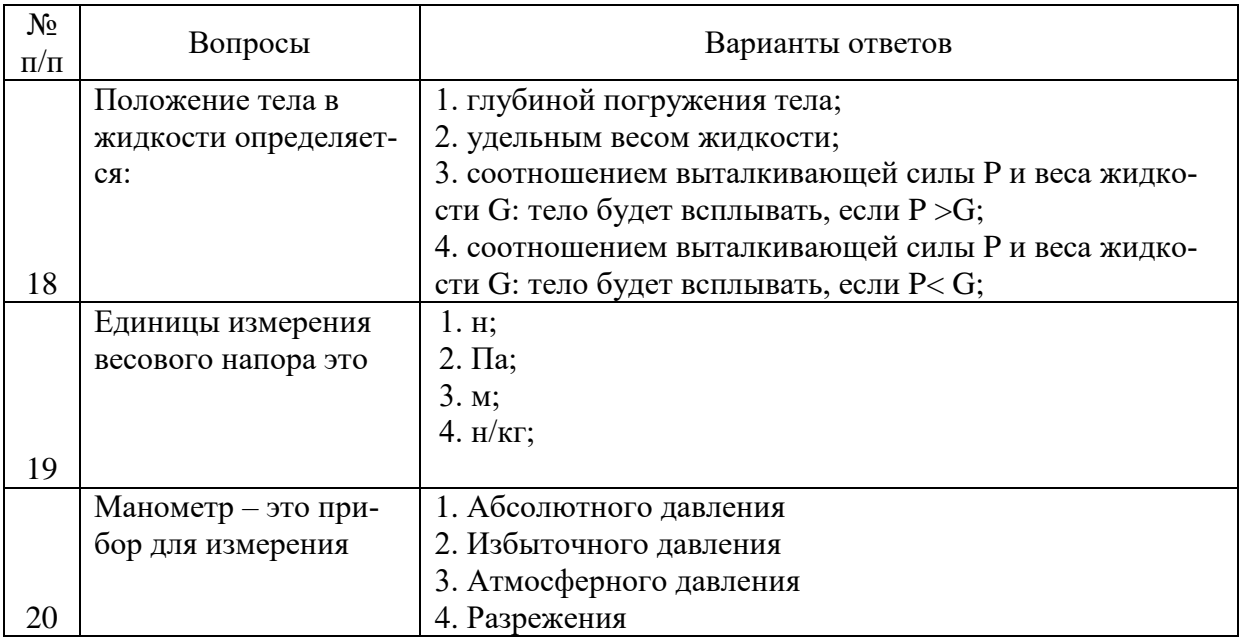

## **Вариант 3**

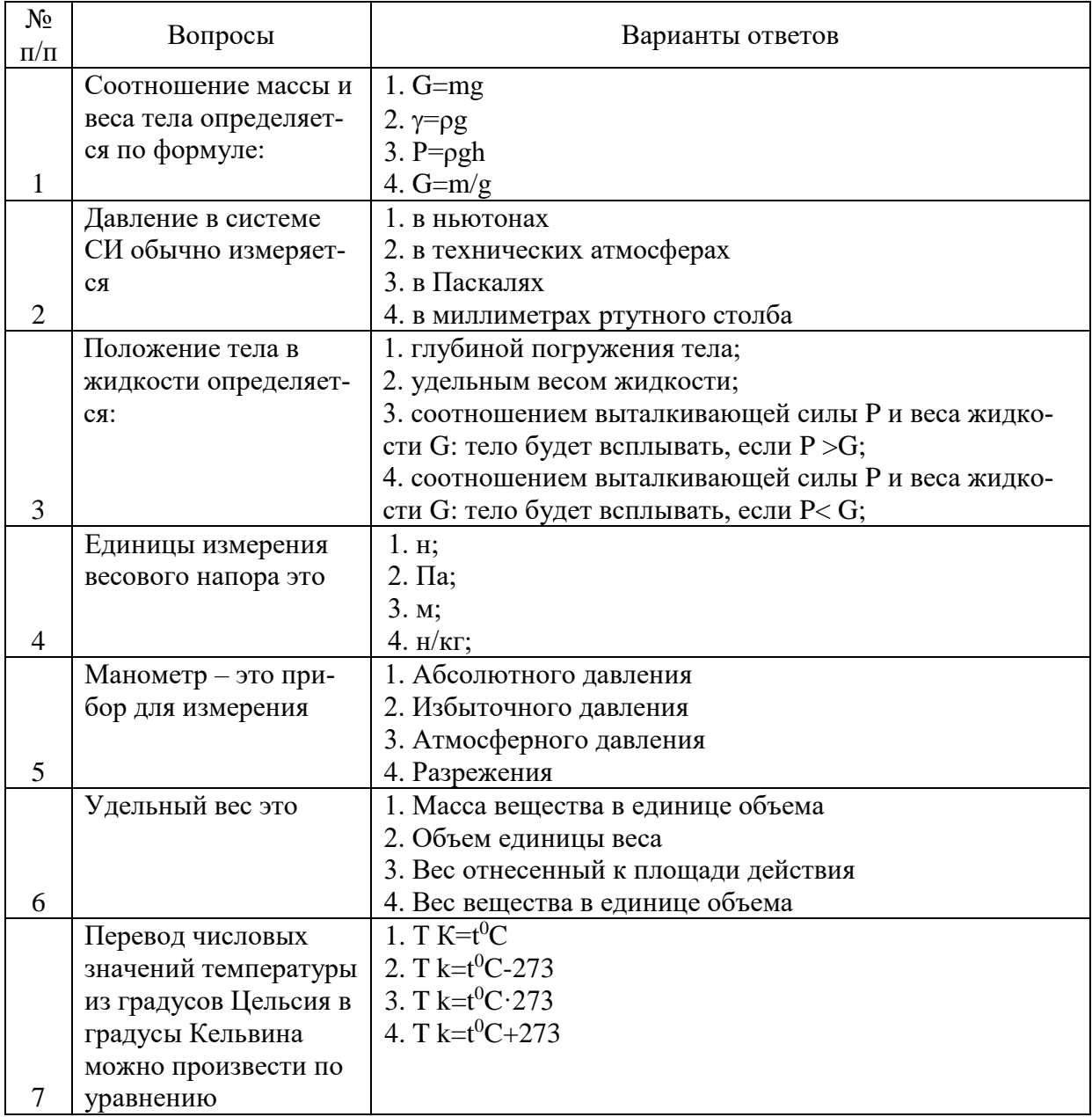

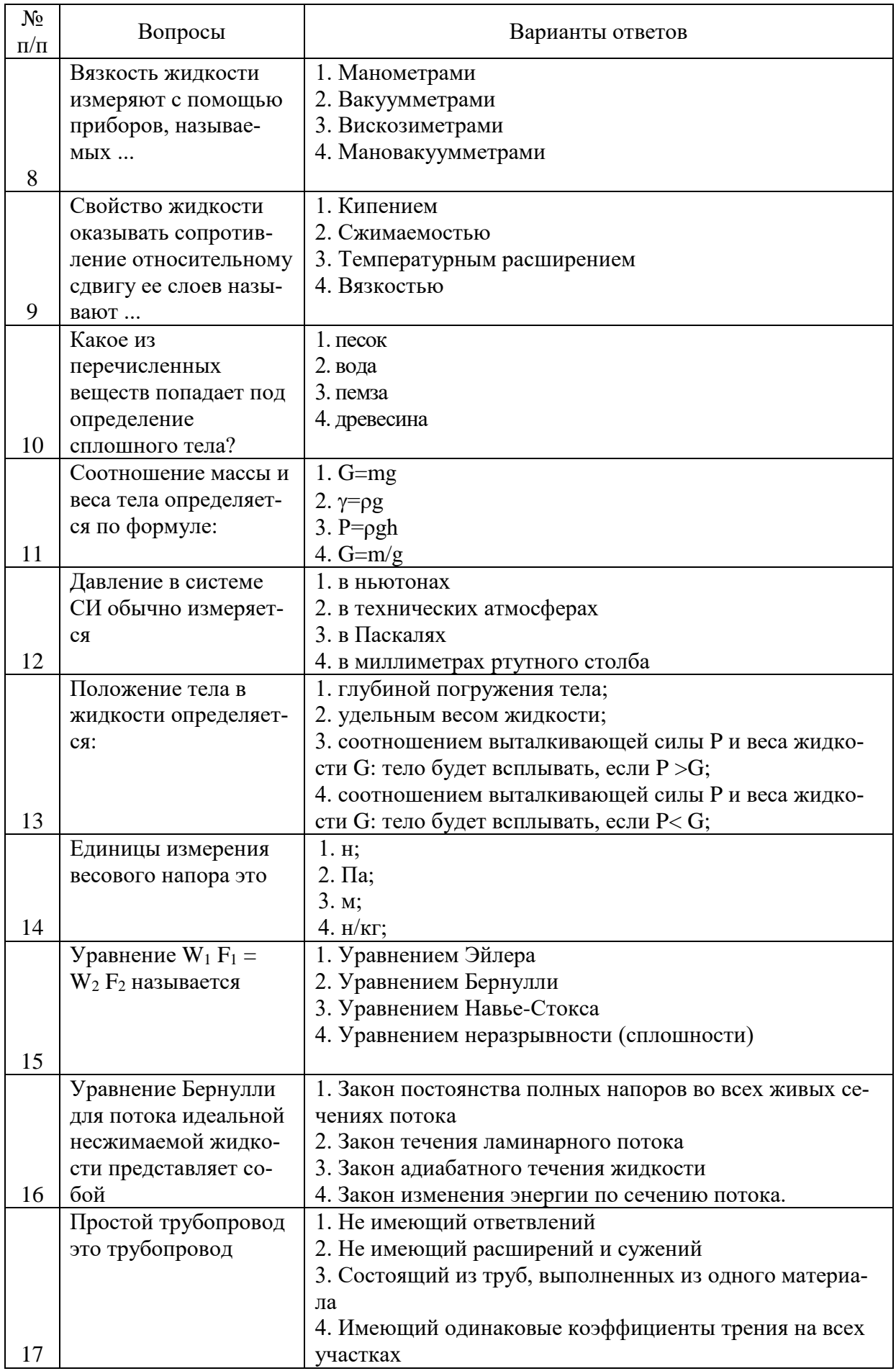

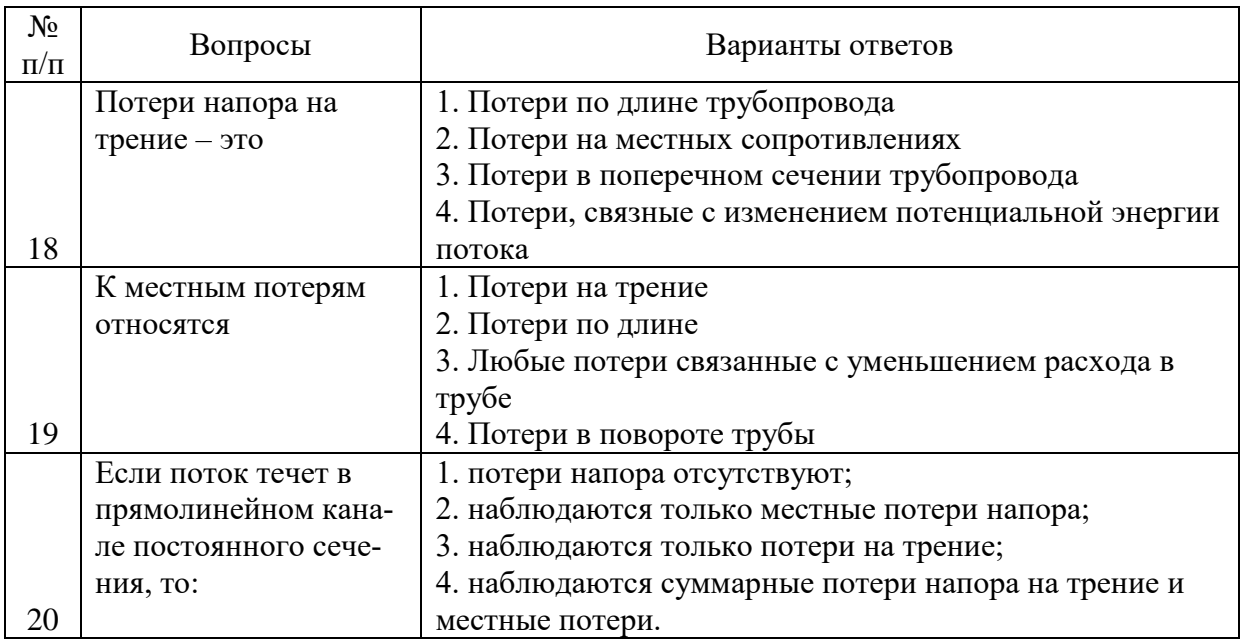

## **6.3. Описание показателей и критериев контроля успеваемости, описание шкал оценивания**

٦

## **6.3.1. Критерии оценок промежуточной аттестации (экзамен)**

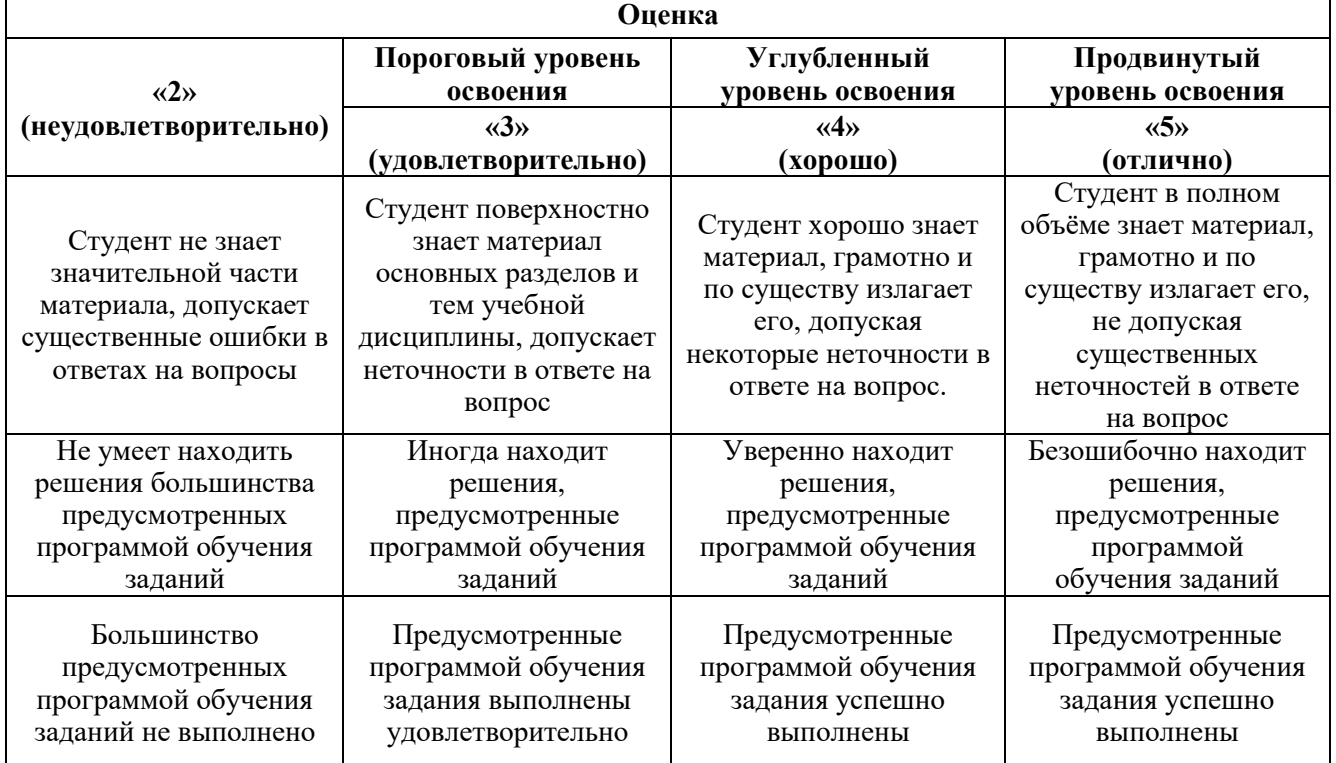

## **7. УЧЕБНО-МЕТОДИЧЕСКОЕ И ИНФОРМАЦИОННОЕ ОБЕСПЕЧЕНИЕ ДИСЦИПЛИНЫ**

## **7.1. Рекомендуемая литература**

## **7.1.1. Основная литература**

1. Гидроаэромеханика (учебное пособие)/ П.В. Иванов, Е.В. Сизякова. Инфо-ДА, - СПБ, 2016 г.174с. 2. Механика жидкостей и газов: Методические указания к лабораторным работам / Иванов П.В., Бойков А.В. Национальный минерально-сырьевой университет «Горный» СПб, - 41 с.

3. Замалеев, З.Х. Основы гидравлики и теплотехники [Электронный ресурс] : учебное пособие / З.Х. Замалеев, В.Н. Посохин, В.М. Чефанов. — Электрон. дан. — Санкт-Петербург : Лань, 2014. — 352 с. — Режим доступа: https://e.lanbook.com/book/39146.

4. Некрасов, Р.Ю. Тепнцлофизика и гидравлика в технологических системах нефтегазового оборудования [Электронный ресурс] : учебник / Р.Ю. Некрасов, Л.С. Габышева, У.С. Путилова, Ю.И. Некрасов. — Электрон. дан. — Тюмень : ТюмГНГУ, 2014. — 172 с. — Режим доступа: https://e.lanbook.com/book/64507.

5. Штеренлихт, Д.В. Гидравлика [Электронный ресурс] : учебник / Д.В. Штеренлихт. — Электрон. дан. — Санкт-Петербург : Лань, 2015. — 656 с. — Режим доступа: https://e.lanbook.com/book/64346.

#### **7.1.2. Дополнительная литература**

1. Кузнецов, В.В. Гидромеханика и основы гидравлики. (Теоретический курс с примерами практических расчетов) [Электронный ресурс] : учебное пособие / В.В. Кузнецов, К.А. Ананьев. — Электрон. дан. — Кемерово : КузГТУ имени Т.Ф. Горбачева, 2013. — 266 с. — Режим доступа: https://e.lanbook.com/book/69473.

2. Крестин, Е.А. Задачник по гидравлике с примерами расчетов [Электронный ресурс] : учебное пособие / Е.А. Крестин, И.Е. Крестин. — Электрон. дан. — Санкт-Петербург : Лань, 2018. — 320 с. — Режим доступа: https://e.lanbook.com/book/98240.

#### **7.1.3. Учебно-методическое обеспечение**

1. Шабловский, А.С. Выполнение домашних заданий и курсовых работ по дисциплине «Механика жидкости и газа». В 2 ч. Ч. 2: Гидродинамика [Электронный ресурс] : учебное пособие / А.С. Шабловский. — Электрон. дан. — Москва : МГТУ им. Н.Э. Баумана, 2012. — 65 с. https://e.lanbook.com/book/58555

2. Скобло А.И., Молоканов Ю.К., Владимиров А.И., Щелкунов В.А. Процессы и аппараты нефтегазопереработки и нефтехимии: учебник для вузов. – 3-е изд., перераб. И доп. – М.: ООО «Недра-Бизнесцентр», 2000. – 677 с.

3. Козырь, И.Е. Практикум по гидравлике [Электронный ресурс] : учебно-методическое пособие / И.Е. Козырь, И.Ф. Пикалова, Н.В. Ханов. — Электрон. дан. — Санкт-Петербург : Лань, 2016. — 176 с. — Режим доступа: https://e.lanbook.com/book/72985. — Загл. с экрана.

#### **7.2. Базы данных, электронно-библиотечные системы, информационно-справочные и поисковые системы**

1. Европейская цифровая библиотека Europeana: http://www.europeana.eu/portal

2. Информационно-издательский центр по геологии и недропользованию Министерства природных ресурсов и экологии Российской Федерации - ООО "ГЕОИНФОРММАРК" <http://www.geoinform.ru/>

3. Информационно-аналитический центр «Минерал» - <http://www.mineral.ru/>

4. КонсультантПлюс: справочно - поисковая система [Электронный ресурс]. www.consultant.ru/.

5. Мировая цифровая библиотека: http://wdl.org/ru

6. Научная электронная библиотека «Scopus» https://www.scopus.com

7. Научная электронная библиотека ScienceDirect: http://www.sciencedirect.com

8. Научная электронная библиотека «eLIBRARY»:<https://elibrary.ru/>

9. Поисковые системы Yandex, Google, Rambler, Yahoo и др.

10. Система ГАРАНТ: электронный периодический справочник [Электронный ресурс] www.garant.ru/.

11. Термические константы веществ. Электронная база данных,

http://www.chem.msu.su/cgibin/tkv.pl

12. Электронная библиотека Российской Государственной Библиотеки (РГБ): http://www.rsl.ru/

13. Электронная библиотека учебников: http://studentam.net

14. Электронно-библиотечная система издательского центра «Лань» https://e.lanbook.com/books.

15. Электронно-библиотечная система «ЭБС ЮРАЙТ» www.biblio-online.ru.

16. Электронная библиотечная система «Национальный цифровой ресурс «Руконт»». http://rucont.ru/

17. Электронно-библиотечная система http://www.sciteclibrary.ru/

#### **8. МАТЕРИАЛЬНО-ТЕХНИЧЕСКОЕ ОБЕСПЕЧЕНИЕ ДИСЦИПЛИНЫ**

#### **8.1. Материально-техническое оснащение аудиторий**

Специализированные аудитории, используемые при проведении занятий лекционного типа и практических (семинарских) занятий, оснащены мультимедийными проекторами и комплектом аппаратуры, позволяющей демонстрировать текстовые и графические материалы.

В учебном процессе используется комплект демонстрационных стендовых материалов по темам курса.

#### **8.1.1. Аудитории для проведения лекционных занятий**

*128 посадочных мест*

Оснащенность: Стол письменный – 65 шт., стул аудиторный – 128 шт., кресло аудиторное – 1 шт., трибуна – 1 шт., трибуна настольная – 1 шт., доска настенная – 2 шт., компьютер 400G1, N9E88ES – 1 шт., монитор PROLITE TF1734MC-B1X – 1 шт., экран SCM-4308 – 1 шт., проектор XEED WUX6010 – 1 шт., cистема акустическая Sound SM52T-WH – 8 шт., плакат – 9 шт.

Перечень лицензионного программного обеспечения: Microsoft Windows 7 Professional, Microsoft Office 2007 Professional Plus, Microsoft Open License, Антивирусное программное обеспечение Kaspersky Endpoint Security, 7-zip (свободно распространяемое ПО), Foxit Reader (свободно распространяемое ПО), SeaMonkey (свободно распространяемое ПО), Chromium (свободно распространяемое ПО), Java Runtime Environment (свободно распространяемое ПО), doPDF (свободно распространяемое ПО), GNU Image Manipulation Program (свободно распространяемое ПО), Inkscape (свободно распространяемое ПО), XnView (свободно распространяемое ПО), K-Lite Codec Pack (свободно распространяемое ПО), FAR Manager (свободно распространяемое ПО).

*60 посадочных мест*

Стол письменный – 31 шт., стул аудиторный – 60 шт., кресло аудиторное – 1 шт., трибуна настольная – 1 шт., доска напольная мобильная – 1 шт., ноутбук 90NBOAO2-VQ1400 – 1 шт., проектор XEED WUX450ST – 1 шт., экран SCV-16904 Сhampion – 1 шт., плакат – 5 шт.

Перечень лицензионного программного обеспечения: Microsoft Windows 8 Professional, Microsoft Office 2007 Professional Plus, Антивирусное программное обеспечение Kaspersky Endpoint Security, 7-zip (свободно распространяемое ПО), Foxit Reader (свободно распространяемое ПО), SeaMonkey (свободно распространяемое ПО), Chromium (свободно распространяемое ПО), Java Runtime Environment (свободно распространяемое ПО), doPDF (свободно распространяемое ПО), GNU Image Manipulation Program (свободно распространяемое ПО), Inkscape (свободно распространяемое ПО), XnView (свободно распространяемое ПО), K-Lite Codec Pack (свободно распространяемое ПО), FAR Manager (свободно распространяемое ПО)

#### **8.1.2. Аудитории для проведения практических (семинарских) занятий**

#### *32 посадочных места*

Стол письменный – 17 шт., стул аудиторный – 32 шт., кресло аудиторное – 1 шт., трибуна настольная – 1 шт., доска настенная – 1 шт., плакат – 6 шт.

Перекатная мультимедийная установка (ноутбук Acer Aspire7720 (Intel(R) Core (TM)2 Duo CPU T7700 2.40GHz 2 ГБ); мышь проводная Genius Laser; проектор DLP Texas Instruments VLT XD600LP; стойка передвижная металлическая многоярусная).

Перечень лицензионного программного обеспечения: Microsoft Windows Pro 7 RUS, Microsoft Office Std 2007 RUS, Антивирусное программное обеспечение Kaspersky Endpoint

Security, 7-zip (свободно распространяемое ПО), Foxit Reader (свободно распространяемое ПО), Sea Monkey (свободно распространяемое ПО), Chromium (свободно распространяемое ПО), Java 8 Runtime Environment (свободно распространяемое ПО), do PDF (свободно распространяемое ПО), GNU Image Manipulation Program (свободно распространяемое ПО), Inkscape (свободно распространяемое ПО), Xn View (свободно распространяемое ПО), K-Lite Codec Pack (свободно распространяемое ПО), FAR Manager (свободно распространяемое ПО).

*30 посадочных мест*

Стол письменный – 16 шт., стул аудиторный – 30 шт., кресло аудиторное – 1 шт., трибуна настольная – 1 шт., доска настенная – 1 шт., плакаты – 5 шт.

Перекатная мультимедийная установка (ноутбук Acer Aspire7720 (Intel(R) Core (TM)2 Duo CPU T7700 2.40GHz 2 ГБ); мышь проводная Genius Laser; проектор DLP Texas Instruments VLT XD600LP; стойка передвижная металлическая многоярусная).

Перечень лицензионного программного обеспечения: Microsoft Windows Pro 7 RUS, Microsoft Office Std 2007 RUS, Антивирусное программное обеспечение Kaspersky Endpoint Security, 7-zip (свободно распространяемое ПО), Foxit Reader (свободно распространяемое ПО), Sea Monkey (свободно распространяемое ПО), Chromium (свободно распространяемое ПО), Java 8 Runtime Environment (свободно распространяемое ПО), do PDF (свободно распространяемое ПО), GNU Image Manipulation Program (свободно распространяемое ПО), Inkscape (свободно распространяемое ПО), Xn View (свободно распространяемое ПО), K-Lite Codec Pack (свободно распространяемое ПО), FAR Manager (свободно распространяемое ПО).

*28 посадочных мест*

Стол письменный – 15 шт., стул аудиторный – 28 шт., кресло аудиторное – 1 шт., трибуна настольная – 1 шт., доска настенная – 1 шт., плакат – 5 шт.

Перекатная мультимедийная установка (ноутбук Acer Aspire7720 (Intel(R) Core (TM)2 Duo CPU T7700 2.40GHz 2 ГБ); мышь проводная Genius Laser; проектор DLP Texas Instruments VLT XD600LP; стойка передвижная металлическая многоярусная).

Перечень лицензионного программного обеспечения: Microsoft Windows Pro 7 RUS, Microsoft Office Std 2007 RUS, Антивирусное программное обеспечение Kaspersky Endpoint Security, 7-zip (свободно распространяемое ПО), Foxit Reader (свободно распространяемое ПО), Sea Monkey (свободно распространяемое ПО), Chromium (свободно распространяемое ПО), Java 8 Runtime Environment (свободно распространяемое ПО), do PDF (свободно распространяемое ПО), GNU Image Manipulation Program (свободно распространяемое ПО), Inkscape (свободно распространяемое ПО), Xn View (свободно распространяемое ПО), K-Lite Codec Pack (свободно распространяемое ПО), FAR Manager (свободно распространяемое ПО).

#### **8.2. Помещения для самостоятельной работы**

1. Оснащенность помещения для самостоятельной работы: 13 посадочных мест. Стул – 25 шт., стол – 2 шт., стол компьютерный – 13 шт., шкаф – 2 шт., доска аудиторная маркерная – 1 шт., АРМ учебное ПК (монитор + системный блок) – 14 шт. Доступ к сети «Интернет», в электронную информационно-образовательную среду Университета.

Перечень лицензионного программного обеспечения: Microsoft Windows 10 Professional, Microsoft Office 2016 Professional Plus, антивирусное программное обеспечение: Kaspersky Endpoint Security, 7-zip (свободно распространяемое ПО), Foxit Reader (свободно распространяемое ПО), Foxit Reader (свободно распространяемое ПО), SeaMonkey (свободно распространяемое ПО), Chromium (свободно распространяемое ПО), Java Runtime Environment (свободно распространяемое ПО), doPDF (свободно распространяемое ПО), GNU Image Manipulation Program (свободно распространяемое ПО), Inkscape (свободно распространяемое ПО), XnView (свободно распространяемое ПО), K-Lite Codec Pack (свободно распространяемое ПО), FAR Manager (свободно распространяемое ПО).

2. Оснащенность помещения для самостоятельной работы: 17 посадочных мест. Доска для письма маркером – 1 шт., рабочие места студентов, оборудованные ПК с доступом в сеть Университета – 17 шт., мультимедийный проектор – 1 шт., АРМ преподавателя для работы с

мультимедиа – 1 шт. (системный блок, мониторы – 2 шт.), стол – 18 шт., стул – 18 шт. Доступ к сети «Интернет», в электронную информационно-образовательную среду Университета.

Перечень лицензионного программного обеспечения: Microsoft Windows 7 Professional, Microsoft Office 2007 Professional Plus, антивирусное программное обеспечение: Kaspersky Endpoint Security, 7-zip (свободно распространяемое ПО), Foxit Reader (свободно распространяемое ПО), Foxit Reader (свободно распространяемое ПО), SeaMonkey (свободно распространяемое ПО), Chromium (свободно распространяемое ПО), Java Runtime Environment (свободно распространяемое ПО), doPDF (свободно распространяемое ПО), GNU Image Manipulation Program (свободно распространяемое ПО), Inkscape (свободно распространяемое ПО), XnView (свободно распространяемое ПО), K-Lite Codec Pack (свободно распространяемое ПО), FAR Manager (свободно распространяемое ПО).

3. Оснащенность помещения для самостоятельной работы: 16 посадочных мест. Стол компьютерный для студентов (тип 4) - 3 шт., стол компьютерный для студентов (тип 6) - 2 шт., стол компьютерный для студентов (тип 7) - 1 шт., кресло преподавателя (сетка, цвет черный) - 17 шт., доска напольная мобильная белая магнитно-маркерная «Magnetoplan» 1800мм×1200мм - 1 шт., моноблок Lenovo M93Z Intel Q87 - 17 шт., плакат - 5 шт. Доступ к сети «Интернет», в электронную информационно-образовательную среду Университета.

Перечень лицензионного программного обеспечения: Microsoft Windows 7 Professional, Microsoft Office 2007 Professional Plus, CorelDRAW Graphics Suite X5, Autodesk product: Building Design Suite Ultimate 2016, product Key: 766H1, антивирусное программное обеспечение: Kaspersky Endpoint Security, 7-zip (свободно распространяемое ПО), Foxit Reader (свободно распространяемое ПО), Foxit Reader (свободно распространяемое ПО), SeaMonkey (свободно распространяемое ПО), Chromium (свободно распространяемое ПО), Java Runtime Environment (свободно распространяемое ПО), doPDF (свободно распространяемое ПО), GNU Image Manipulation Program (свободно распространяемое ПО), Inkscape (свободно распространяемое ПО), XnView (свободно распространяемое ПО), K-Lite Codec Pack (свободно распространяемое ПО), FAR Manager (свободно распространяемое ПО), Cisco Packet Tracer 7.1 (свободно распространяемое ПО), Quantum GIS (свободно распространяемое ПО), Python (свободно распространяемое ПО), R (свободно распространяемое ПО), Rstudio (свободно распространяемое ПО), SMath Studio (свободно распространяемое ПО), GNU Octave (свободно распространяемое ПО), Scilab (свободно распространяемое ПО).

4. Читальные залы:

Оснащенность: компьютерное кресло 7875 А2S – 35 шт., cтол компьютерный – 11 шт., моноблок Lenovo 20 HD - 16 шт., доска настенная белая - 1 шт., монитор ЖК Philips - 1 шт., монитор HP L1530 15tft - 1 шт., сканер Epson Perf.3490 Photo - 2 шт., системный блок HP6000 – 2 шт; стеллаж открытый - 18 шт., микрофон Д-880 с 071с.ч. - 2 шт., книжный шкаф - 15 шт., парта - 36 шт., стул - 40 шт.

Перечень лицензионного программного обеспечения: Автоматизированная информационно-библиотечная система (АИБС); MARK-SQL, Ирбис, доступ в Интернет; Microsoft Windows 7 Professional; Microsoft Office 2007 Professional Plus; Антивирусное программное обеспечение Kaspersky Endpoint Security.

5. Читальный зал:

Оснащенность: аппарат Xerox W. Centre 5230- 1 шт., cканер K. Filem - 1 шт., копировальный аппарат - 1 шт., кресло – 521АF-1 шт., монитор ЖК НР22 - 1 шт., монитор ЖК S.17 - 11 шт., принтер НР L/Jet - 1 шт., cистемный блок HP6000 Pro - 1 шт., cистемный блок Ramec S. E4300 – 10 шт., сканер Epson V350 - 5 шт., сканер Epson 3490 - 5 шт., стол 160×80×72 - 1 шт., стул 525 BFH030 - 12 шт., шкаф каталожный - 20 шт., стул «Кодоба» -22 шт., стол 80×55×72 - 10 шт.

6. Читальный зал:

Оснащенность: книжный шкаф 1000×3300×400-17 шт., стол, 400×180 Титаник «Pico» - 1 шт., cтол письменный с тумбой – 37 шт., кресло «Cannes» черное - 42 шт., кресло (кремовое) –

37 шт., телевизор 3DTV Samsung UE85S9AT - 1 шт., Монитор Benq 24 - 18 шт., цифровой ИКтрансивер TAIDEN - 1 шт., пульт для презентаций R700-1 шт., моноблок Lenovo 20 HD - 19 шт., сканер Xerox 7600 - 4шт. Перечень лицензионного программного обеспечения: Автоматизированная информационно-библиотечная система (АИБС); MARK-SQL, Ирбис, доступ в Интернет; Microsoft Windows 7 Professional; Microsoft Office 2007 Professional Plus; Антивирусное программное обеспечение Kaspersky Endpoint Security.

#### **8.3. Помещения для хранения и профилактического обслуживания оборудования**

1. Центр новых информационных технологий и средств обучения:

Оснащенность: персональный компьютер - 2 шт. (доступ к сети «Интернет»), монитор - 4 шт., сетевой накопитель - 1 шт., источник бесперебойного питания - 2 шт., телевизор плазменный Panasonic - 1 шт., точка Wi-Fi - 1 шт., паяльная станция - 2 шт., дрель - 5 шт., перфоратор - 3 шт., набор инструмента - 4 шт., тестер компьютерной сети - 3 шт., баллон со сжатым газом - 1 шт., паста теплопроводная - 1 шт., пылесос - 1 шт., радиостанция - 2 шт., стол – 4 шт., тумба на колесиках - 1 шт., подставка на колесиках - 1 шт., шкаф - 5 шт., кресло - 2 шт., лестница Alve - 1 шт.

Перечень лицензионного программного обеспечения: Microsoft Windows 10 Professional, Microsoft Office 2016 Professional Plus, антивирусное программное обеспечение: Kaspersky Endpoint Security, 7-zip (свободно распространяемое ПО), Foxit Reader (свободно распространяемое ПО), Foxit Reader (свободно распространяемое ПО), SeaMonkey (свободно распространяемое ПО), Chromium (свободно распространяемое ПО), Java Runtime Environment (свободно распространяемое ПО), doPDF (свободно распространяемое ПО), GNU Image Manipulation Program (свободно распространяемое ПО), Inkscape (свободно распространяемое ПО), XnView (свободно распространяемое ПО), K-Lite Codec Pack (свободно распространяемое ПО), FAR Manager (свободно распространяемое ПО).

2. Центр новых информационных технологий и средств обучения:

Оснащенность: стол - 5 шт., стул - 2 шт., кресло - 2 шт., шкаф - 2 шт., персональный компьютер - 2 шт. (доступ к сети «Интернет»), монитор - 2 шт., МФУ - 1 шт., тестер компьютерной сети - 1 шт., баллон со сжатым газом - 1 шт., шуруповерт - 1 шт.

Перечень лицензионного программного обеспечения: Microsoft Windows XP Professional, Microsoft Windows 7 Professional, Microsoft Office 2007 Professional Plus, антивирусное программное обеспечение: Kaspersky Endpoint Security, 7-zip (свободно распространяемое ПО), Foxit Reader (свободно распространяемое ПО), Foxit Reader (свободно распространяемое ПО), SeaMonkey (свободно распространяемое ПО), Chromium (свободно распространяемое ПО), Java Runtime Environment (свободно распространяемое ПО), doPDF (свободно распространяемое ПО), GNU Image Manipulation Program (свободно распространяемое ПО), Inkscape (свободно распространяемое ПО), XnView (свободно распространяемое ПО), K-Lite Codec Pack (свободно распространяемое ПО), FAR Manager (свободно распространяемое ПО).

3. Центр новых информационных технологий и средств обучения:

Оснащенность: стол - 2 шт., стул - 4 шт., кресло - 1 шт., шкаф - 2 шт., персональный компьютер - 1 шт. (доступ к сети «Интернет»), веб-камера Logitech HD C510 - 1 шт., колонки Logitech - 1 шт., тестер компьютерной сети - 1 шт., дрель - 1 шт., телефон - 1 шт., набор ручных инструментов - 1 шт.

Перечень лицензионного программного обеспечения: Microsoft Windows 7 Professional, Microsoft Office 2016 Professional Plus, антивирусное программное обеспечение: Kaspersky Endpoint Security, 7-zip (свободно распространяемое ПО), Foxit Reader (свободно распространяемое ПО), Foxit Reader (свободно распространяемое ПО), SeaMonkey (свободно распространяемое ПО), Chromium (свободно распространяемое ПО), Java Runtime Environment (свободно распространяемое ПО), doPDF (свободно распространяемое ПО), GNU Image Manipulation Program (свободно распространяемое ПО), Inkscape (свободно распространяемое ПО), XnView (свободно распространяемое ПО), K-Lite Codec Pack (свободно распространяемое ПО), FAR Manager (свободно распространяемое ПО).

## **8.4. Лицензионное программное обеспечение:**

- 1. Microsoft Windows 10 Professional.
- 2. Microsoft Windows 8 Professional.
- 3. Microsoft Office 2016 Professional Plus.